$\mathcal{L}$ 

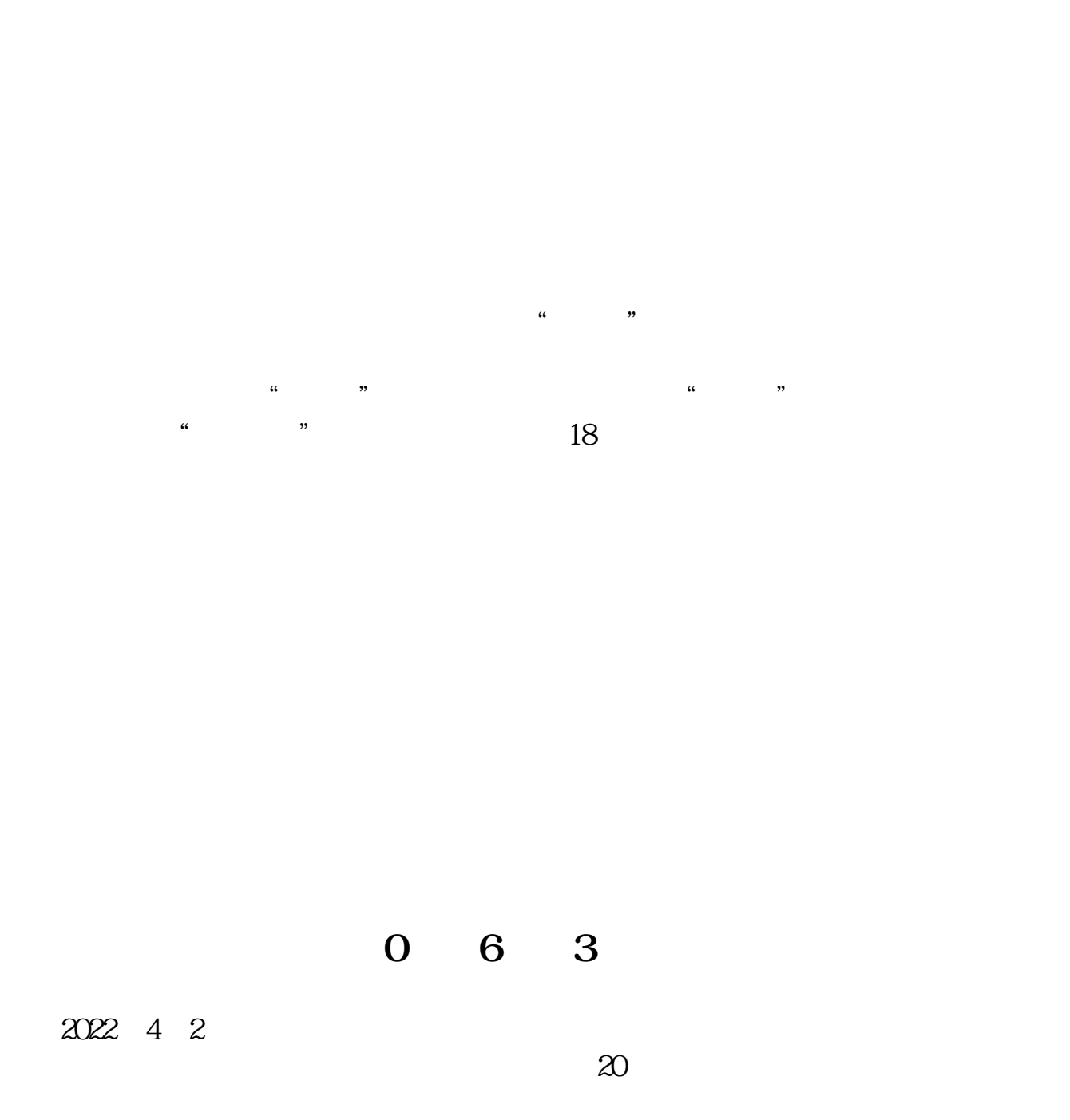

 $\alpha$ 

**怎样从股票代码看出是科创板!创业板股票代码怎么区分-**

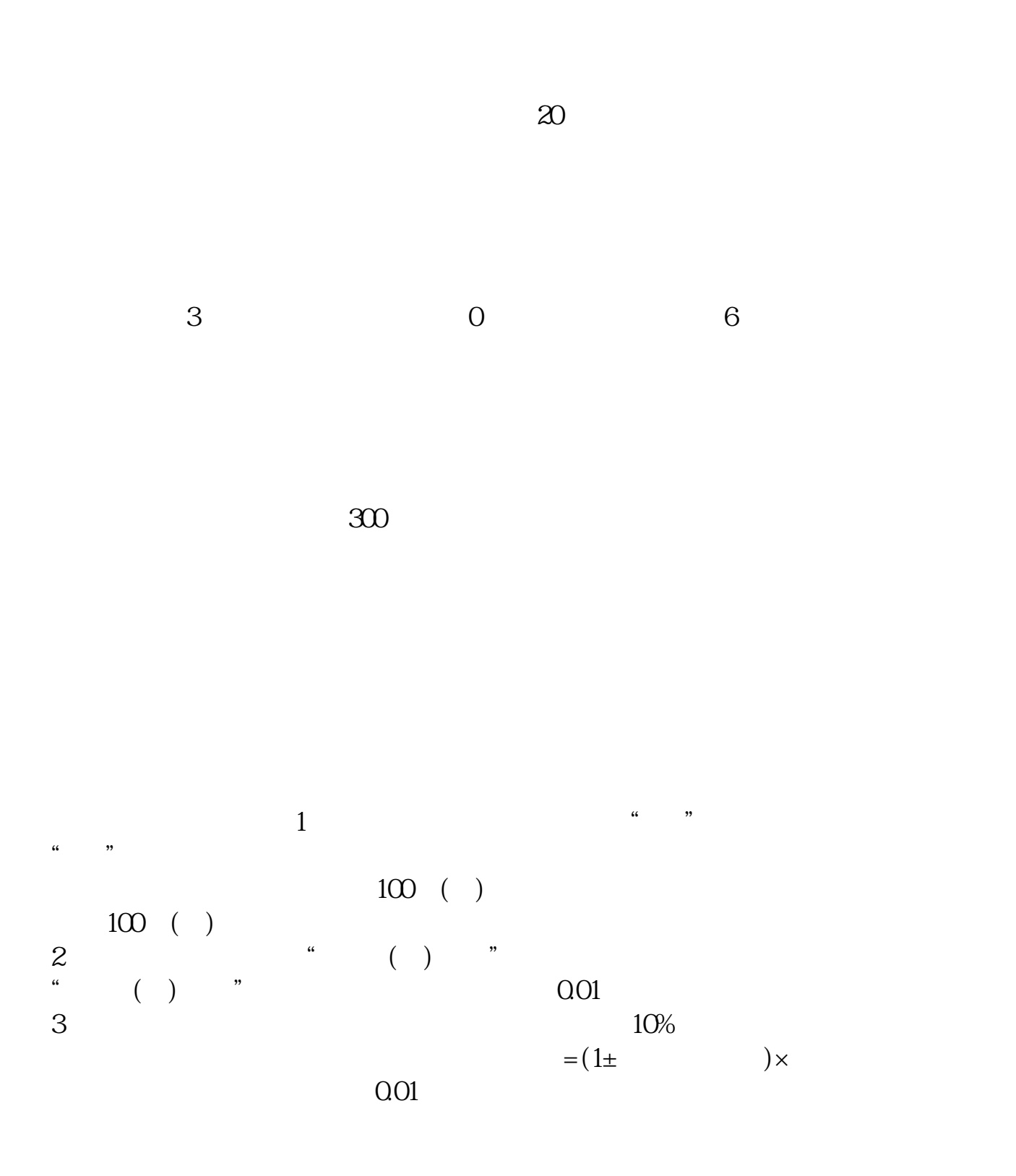

- $1.$  $2.$  $3.$  $4$
- $5.$
- $6 \leq$

创业板股票购买流程介绍第一步:怎样买创业板股票?投资者应尽可能了解创业板

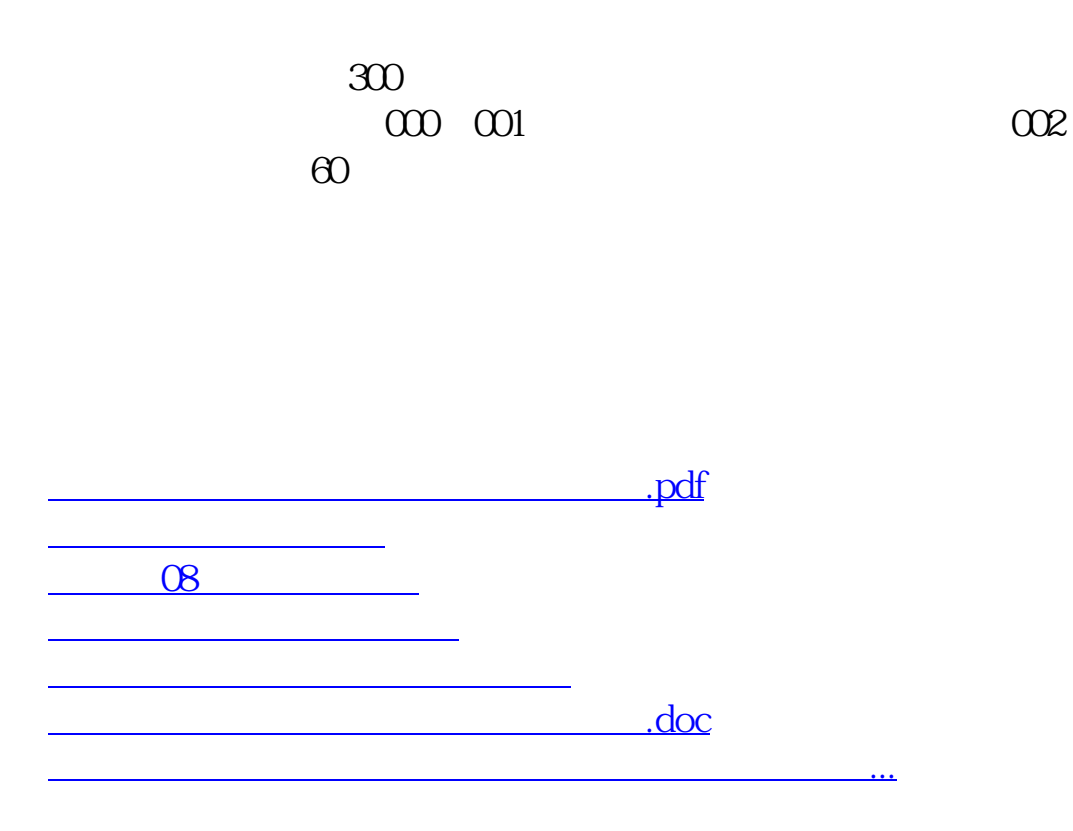

<https://www.gupiaozhishiba.com/chapter/18930517.html>